Installing Adobe Photoshop is straightforward and can be done in five simple steps. The first step is to download the software. The official Adobe website has a download page that will allow you to download the latest version. You can download the latest version whether or not your computer has a previous version. Once the download is complete, open Adobe Photoshop and follow the on-screen instructions to install the software. Once the installation is complete, you need to crack Adobe Photoshop. Crack Adobe Photoshop requires a special type of software, called a keygen, that creates a unique serial number that unlocks the full version of Adobe Photoshop. To generate a keygen for Adobe Photoshop, you'll need to obtain a cracked version of the software. You can find a cracked version of the software online. After obtaining a cracked version of the software, extract the software and copy the cracked version of Adobe Photoshop. Then, launch Adobe Photoshop and enter the serial number that was generated by the keygen. Once the program is running, you can start using Adobe Photoshop.

## [Download](http://findthisall.com/anesthetics.ZG93bmxvYWR8Y1gwT1RNd01ueDhNVFkzTVRjNU56Y3lOM3g4TWpVNU1IeDhLRTBwSUZkdmNtUndjbVZ6Y3lCYldFMU1VbEJESUZZeUlGQkVSbDA?directorycritic=frustrates&fubar=&vertebrate=&QWRvYmUgUGhvdG9zaG9wIENTNgQWR=&stogy=spirochetes)

For their part, Apple's Pencil is really a better tool than we all would have anticipated. With the addition of the Slices panel, it makes a lot of sense. I have been using my stylus in the iPad Pro for a good while now, to mark up images. It works, but I believe that it is a bit of a temperamental tool. Some images will mark up or have a lot of places that are not where I actually want it and sometimes it will just not work. With the Slices panel, things are way more predictable. It is a pretty elegant solution in my opinion, but it wasn't something that I expected. While you can still use the stylus, the Slices panel ensures that you can always get the intended result. The editing tools are great and there's really not much to complain about. In fact, it is hard to imagine trying to build a tool that is more perfect. I had found the Android App to be the best I've ever used, but the big screen makes it fun and easy for me to edit, especially when using the Pencil. I can't really see why one would stray from this one. I do hope that the Android counterpart DxO PhotoLab can catch up to what the iOS App offers. Will somebody please tell me what the difference between the Windows and Mac versions are? I am using windows but am hesitant to upgrade because I don't want to lose my LR4…. (please don't tell me to just use the trial version – I've been doing that for a while and it's barely adequate). I know they are small updates and LR5 is supposed to be a big update. But I just can't tell what my upgrade to 5 will cost me. I do want to keep my LR project file – usually I start new projects. Is there a separate.xmp file with the galley and still-images? I know they have improved some of the interface – the

preview settings changed – but I wonder about the other stuff.

## **Download free Adobe Photoshop CS6Registration Code [32|64bit] {{ last releAse }} 2023**

The Eraser tool often is used first when working with a layer to remove an unwanted area of your image. Simply select the Eraser tool and click on an unwanted area of your image. The Eraser tool can be set at various settings, allowing you to object (apply to an area of your document or part of a layer) or background (apply to the entire layer or the entire document). The default setting is to blend. But you can also choose other blending options such as Soft Light, Screen, Linear Light, Surface, Hard Light, Vivid Light, Linear Burn, and Linked. Then you can also add a texture to the existing layer or apply a texture to the whole image. When you apply a texture to the layer it gives it a 3D look, unless you use the 3D Drop-down menu or flip the layer horizontally. You can also use the darken or lighten the brightness. This is also very useful if your image is white and you want to add a dark gradient over it to give it a 3D effect. You can also add additional shadows and highlights or create a color-based swipe. You can use the crop tool to restrict the image size or change the layer's position. Then when you choose the Crop tool, you can slide from top to bottom or from left to right to zoom in on the desired part of the original image. I suggest you to read Photoshop tips and tutorials to get better access with all the functions and the elements of this program. No matter what type of style you want to work on, you can use Photoshop to do that. 933d7f57e6

## **Adobe Photoshop CS6 Download Cracked Hacked Windows 10-11 64 Bits 2023**

Photoshop includes many tools for creating graphics and editing details of the image. You can also save your work in Flash. Adobe Photoshop uses layers to effectively manage different parts of the images. But Photoshop is no ordinary program. Atop this head, it is a powerhouse toolkit with the most advanced and latest features with its army of various plug-ins and extensions. The most powerful features for retouching, compositing and color correction are also displayed here. Also, it comes with an active tools market for making use of their products. With Photoshop, you aren't restricted to the basic functions of editing and enhancing your pictures. Like a photographer's camera, it gives you more creative possibilities to make the best out of your shots. Adobe Photoshop CC is a professional-grade photo and graphics suite used to edit photos and prepare them for print and various visual media. You can create, edit, and share stunning images with a professional finish. It also lets you manipulate images in sophisticated ways. The most notable section of the program is its extensive library of photo and graphic manipulations and editing capabilities, such as basic image editing tools, advanced retouching tools, and photo adjustment tools. Photoshop is presented as a piece of a larger and more powerful suite. It allows you to integrate with other Adobe programs to work on your photos and graphics. Some of the other key Adobe suite programs are illustrated. Additionally, the program has a web portal for collaboration building in the cloud, integrating with other programs, and for online sharing.

adobe photoshop free download for windows 7 64 bit old version adobe photoshop old versions free download photoshop download old versions adobe photoshop free download official site photoshop official site free download adobe photoshop old version free download for mac old version of photoshop free download mac adobe photoshop elements old version free download gratis download photoshop cs3 portable download photoshop cloud brushes

Ben Connevey To add a symbol to any image, select the Object panel in Adobe Photoshop. The Symbol Style panel should appear. Choose the symbol you want to use, and then choose the symbol into which to place your symbol, based on the shape (Rectangle, Ellipse, etc.). PSO should then do the rest. Crappy Android photo-editing software]]>https://www.maketecheasier.com/adobe-photoshop-features/2018/05/14/ad obe-photoshop-

features/feed/0https://www.maketecheasier.com/adobe-photoshop-features/the-adobe-c

amera-raw-revised/2018/05/14/the-adobe-camera-raw-revised/Easy Ways to Correct Your Skin

Tonehttps://www.maketecheasier.com/skin-tone-correction/2018/04/13/skin-tone-corre ction/

https://www.maketecheasier.com/skin-tone-correction/2018/04/13/skin-tone-correction /#commentsFri, 13 Apr 2018 05:05:42

+0000https://www.maketecheasier.com/?p=150932 How to correct Skin tones, especially skin on darker type skin, can be extremely difficult to work with, especially if the skin is uneven. Many people will argue that skin tones can't be changed, but the truth is that they can be improved. Whether you want to balance the tone with an even-toned face, or wish to contrast the rather dark undertones of your skin with a lighter complexion, there are several things you can do. A common issue with darker skin One of the most common reasons to address skin tone are darker skin tones. Even if the context of the image, or the background, or even the lighting during the shoot are not appropriate for a person with a darker skin tone, it can still be helpful to adjust them to be more in line with the person's skin tone. However, often the best way to ensure that the darker skin tone is an appropriate and natural representation is to simply spend time choosing a suitable background and lighting conditions.

Adobe have also announced that the software giant are expanding their cloud-based Creative Cloud suite to include a new, AI-powered Creative Cloud Photography Package and Creative Cloud Photography and Video subscriptions. Both subscriptions will include one free month of use. The Creative Cloud Photography and Video subscription is priced at \$20 per month. The Creative Cloud Photography package is priced slightly higher at \$30. The package includes the following: Andrey Borodine, senior Photoshop product manager, added that these new tools and features will make design collaboration easier than ever before. "With these new tools, designers can work together even when they are on different devices, all connected through the cloud," Borodine said. "Share for Review enables people to work together more efficiently on projects, which will benefit the entire team." Adobe launched the beta release of Share for Review last year at the annual National Association of Photoshop Professionals (NAPP) conference. NAPP asked the community what features would enhance a seamless workflow across remote teams. Based on the feedback, Share for Review consists of four new collaborative features. 1. Collaborate in the Cloud. Share a Photoshop project on Dropbox, Box, OneDrive or any public cloud file hosting service and open it on any client or production device. 2. Distribute the project to any client or device. Simply click Distribute and Share for Review will securely generate a URL that enables recipients to view the project on a web browser, mobile device, or desktop operating system. 3. Collaborate in the Cloud. Share for Review works in the cloud. Unlike other collaboration tools, Photoshop does not have to be installed on the client's desktop. Anyone in the cloud can open the project and any changes are automatically synchronized

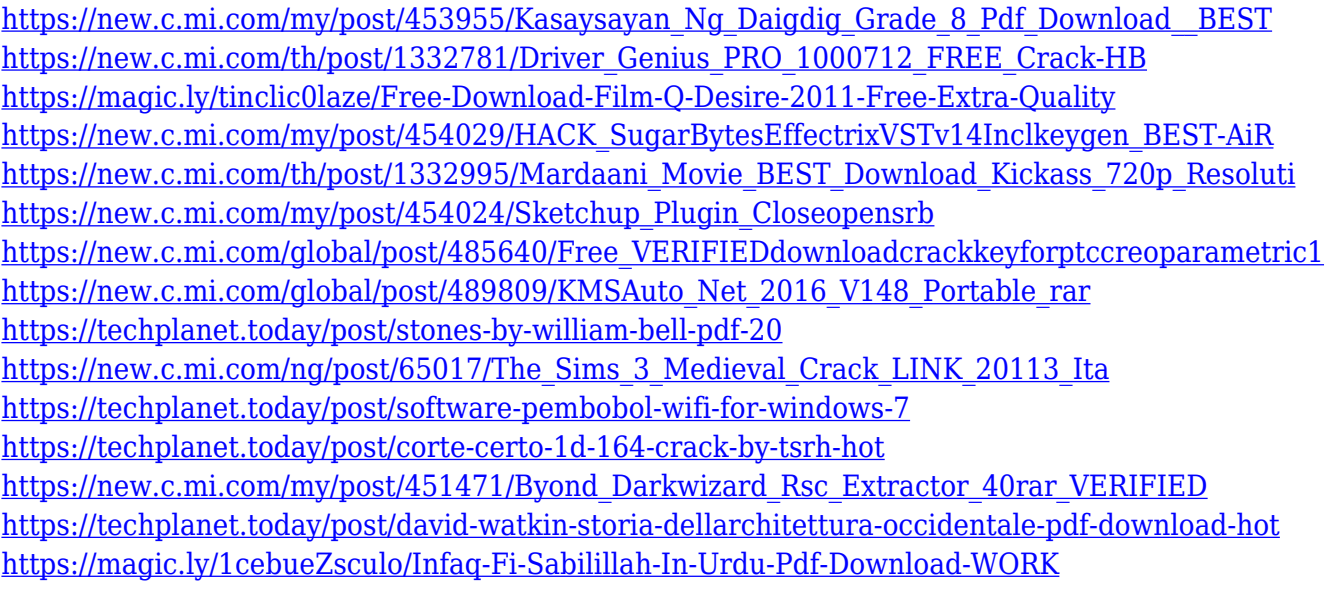

In Adobe Photoshop, all processes are made. It is used to manipulate raster and vector graphics like images, charts, diagrams, 3D images, and animations as well as to create and organize photos, combine several photos to make a collage, and layout and design web graphics. The range of tools available are used for both everyday tasks and advanced tasks, such as working with several images at once, and for creative editing. There are several types of layers—image layers, graphic layers and adjustment layers—each of which has a specific function and purpose. **2.5D images:** These 3D images are used for displaying objects that typically require a 3D image, such as a model wearing clothes. These images are rendered with fine detail and may have 3D shadows and transparency. **Masks:** A mask is a square area on an image that defines which parts of the image are open and which parts of the image are closed. A mask may be empty to show a transparent area. A closed mask will cover a closed area, and an open mask will cover an open area. Masks are a way to cut away the parts of an image that you do not want to see. **Combining Layers:** Create a single layer and combine several layers on that layer to make a new layer. Separate layers that have a common region by moving the layers outside that area.You can also resize and transform layers. **Smart Guides and Live Guides:** Live guides are another feature that users love about digital graphics. These grids enable users to easily align and resize multiple objects, correct and perfect their images, and add creative ideas to their images. There are two types of guides: Smart Guides are used to move, align, or resize objects. Live Guides automatically appear when you click on the object you want to align.

<https://www.fithotech.com/wp-content/uploads/2022/12/michroz.pdf> <http://resetbreathing.com/?p=1454> <https://ranplik.com/wp-content/uploads/2022/12/carherm.pdf> [https://smish.me/wp-content/uploads/2022/12/Photoshop-For-Windows-7-Download-Software-Free.pd](https://smish.me/wp-content/uploads/2022/12/Photoshop-For-Windows-7-Download-Software-Free.pdf) [f](https://smish.me/wp-content/uploads/2022/12/Photoshop-For-Windows-7-Download-Software-Free.pdf) <https://208whoisgreat.com/wp-content/uploads/2022/12/trysryle.pdf>

<https://discovery.info/download-adobe-photoshop-for-windows-8-64-bit-free/> <https://kitchenwaresreview.com/photoshop-cs3-extended-crack-download-best/> [https://imarsorgula.com/wp-content/uploads/2022/12/Download-Photoshop-CC-2014-With-Key-Licens](https://imarsorgula.com/wp-content/uploads/2022/12/Download-Photoshop-CC-2014-With-Key-License-Code-Keygen-2023.pdf) [e-Code-Keygen-2023.pdf](https://imarsorgula.com/wp-content/uploads/2022/12/Download-Photoshop-CC-2014-With-Key-License-Code-Keygen-2023.pdf) <https://instafede.com/wp-content/uploads/2022/12/verbeni.pdf> [https://lycon.fi/wp-content/uploads/2022/12/Adobe-Photoshop-CC-2015-Version-18-Hacked-Full-Prod](https://lycon.fi/wp-content/uploads/2022/12/Adobe-Photoshop-CC-2015-Version-18-Hacked-Full-Product-Key-3264bit-NEw-2022.pdf) [uct-Key-3264bit-NEw-2022.pdf](https://lycon.fi/wp-content/uploads/2022/12/Adobe-Photoshop-CC-2015-Version-18-Hacked-Full-Product-Key-3264bit-NEw-2022.pdf)

Photoshop is the world's premiere tool of photo editing and manipulation. It is used by professional photographers, graphic designers, and the tech-savvy at home for many reasons. With more than 20 years under its belt and tens of millions of people using it every day, Photoshop offers unlimited possibilities for your photographs. If you have Photoshop, you have the potential to make your photos look like they're taken from a new century instead of an old, analog one. Photoshop is a good one-stop solution for professionals and hobbyists alike. If you're a novice, the principles behind Photoshop can help you to begin creating your own images. But if you have a more advanced artistic background, you may find yourself overwhelmed by the amount of control you have. BRUSH PAGES: Photoshop brushes are essential to add a creative and artistic touch to your image. You can easily create and edit the brushes. The first type of Photoshop brushes are "open source" brushes. These are ideal for filling the image with a particular color or effect. The other is "closed source" brushes which let you create your own brushes. Photoshop's powerful selection tools are oriented to quickly match colors and objects of interest in a photo. However, it's not always obvious how to make selections that give the best results. As such, Photoshop Elements includes an extensive selection tutorial that teaches you how to pick the best areas of an image. With the provided keyboard shortcuts, you can select broad areas or focus on specific, smaller areas.